## அரசுத்தேர்வுகள் இயக்ககம், சென்னை—6 மேல்நிலை இரண்டாம் ஆண்டு பொதுத்தேர்வு — மார்ச் 2024 கணினி அறிவியல் — விடைக்குறிப்புகள் (தமிழ்வழி)

## குறிப்பு :

- 1. நீலம் அல்லது கருப்பு மையினால் எழுதப்பட்ட விடைகள் மட்டுமே மதிப்பீடு செய்தல் வேண்டும்.
- 2. பகுதி 1-ல் கொடுக்கப்பட்டுள்ள நான்கு விடைகளில் மிகவும் ஏற்புடைய விடையினை தேர்ந்தெடுத்து குறியீட்டுடன் விடையினையும் சேர்த்து எழுதப்பட்டிருக்க வேண்டும்.
- 3. விடை குறியீடு அல்லது விடை ஆகியவற்றில் ஏதேனும் ஒன்று தவறாக இருப்பின், அதற்கு பூஜ்யம் மதிப்பெண் மட்டுமே வழங்க வேண்டும்.

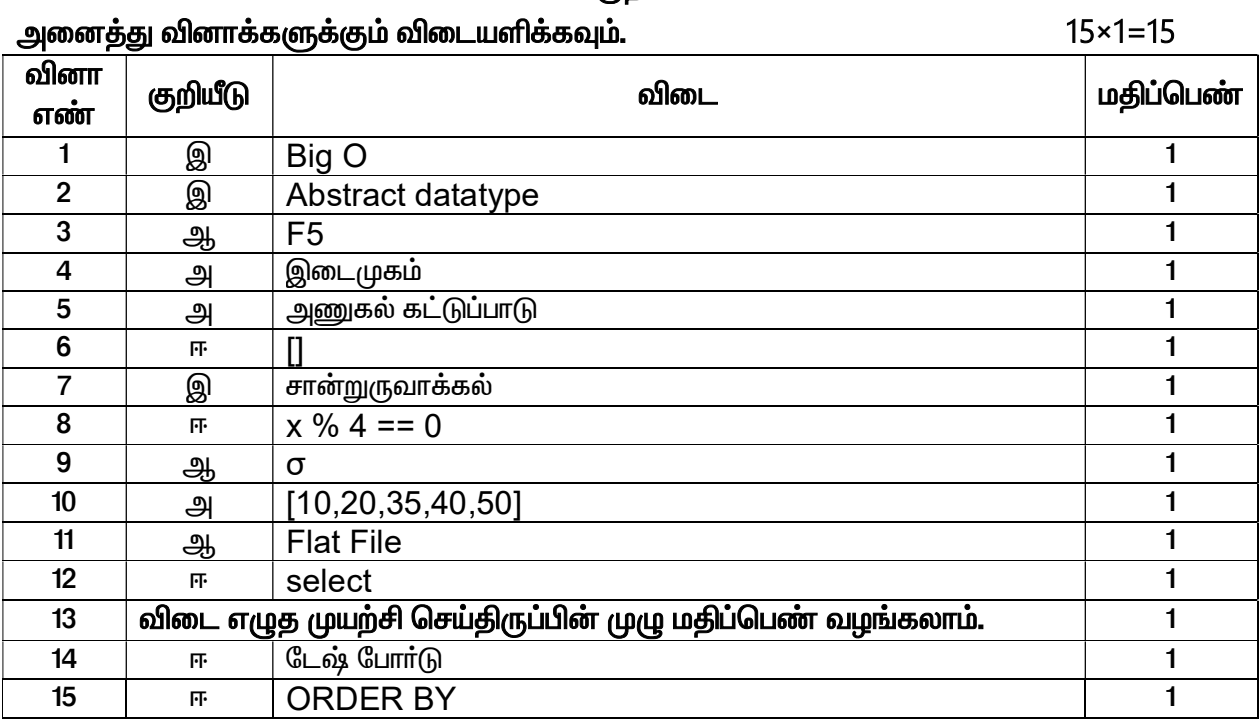

## பகுதி – 1

பகுதி – II

எவையேனும் ஆறு வினாக்களுக்கு விடையளிக்கவும். வினா எண் 24-க்கு கட்டாயமாக விடையளிக்க வேண்டும்.  $6 \times 2 = 12$ 

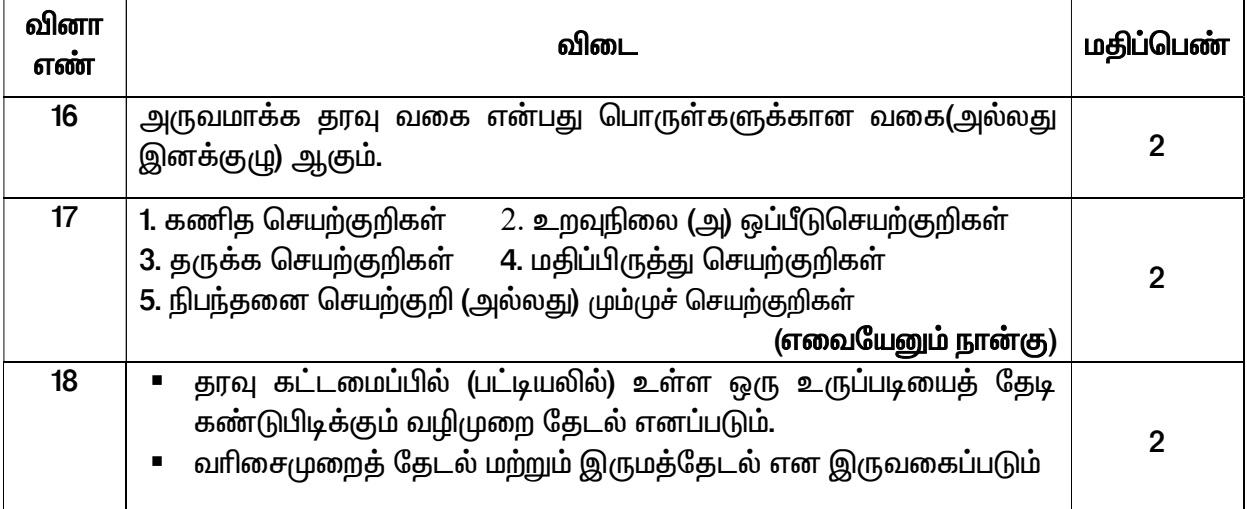

மொத்த மதிப்பெண்கள்: 70

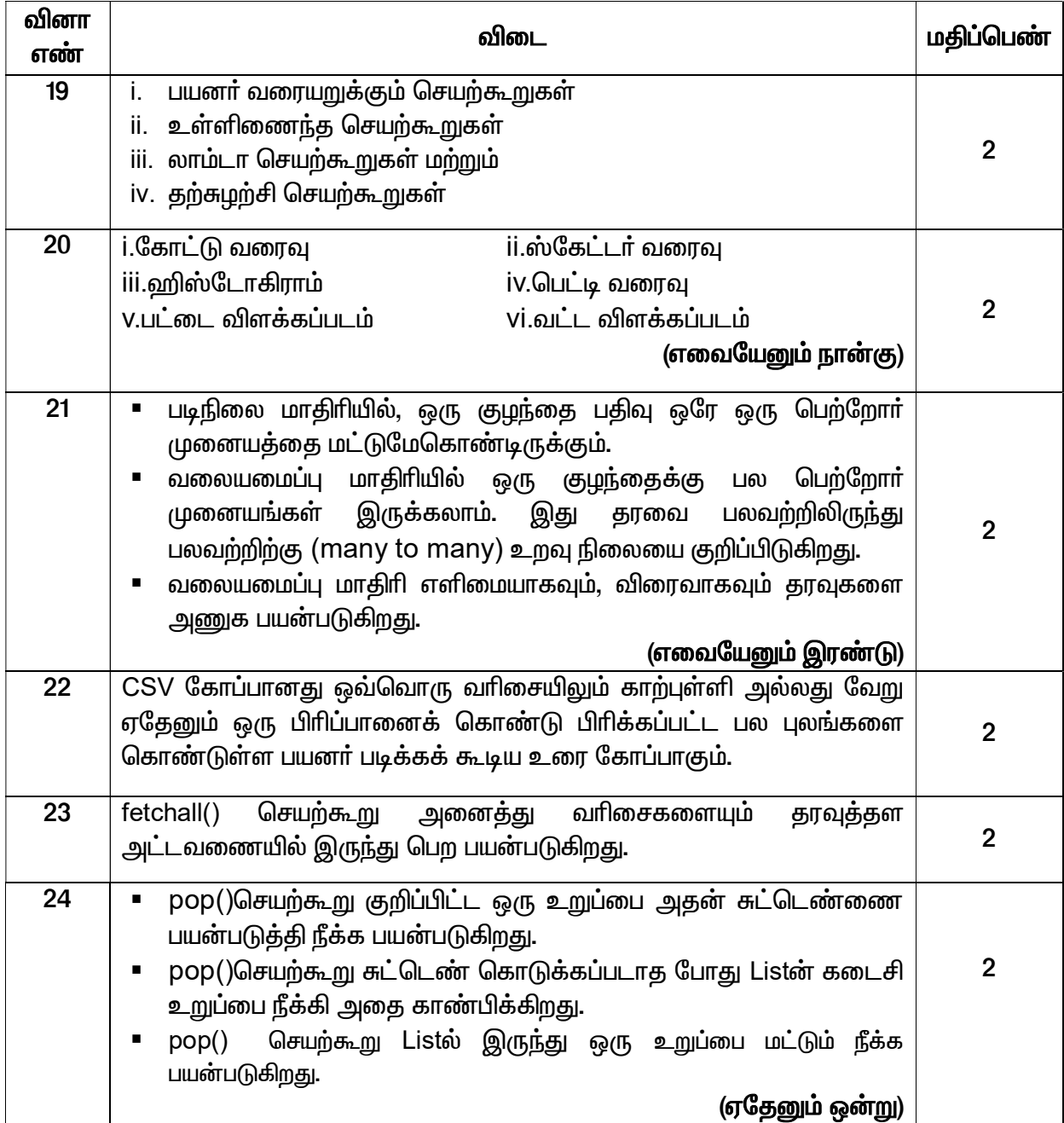

பகுதி <mark>– III</mark>

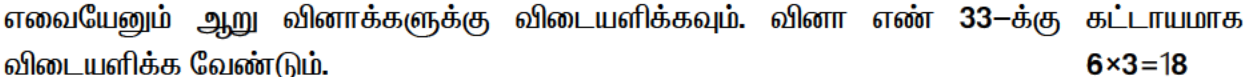

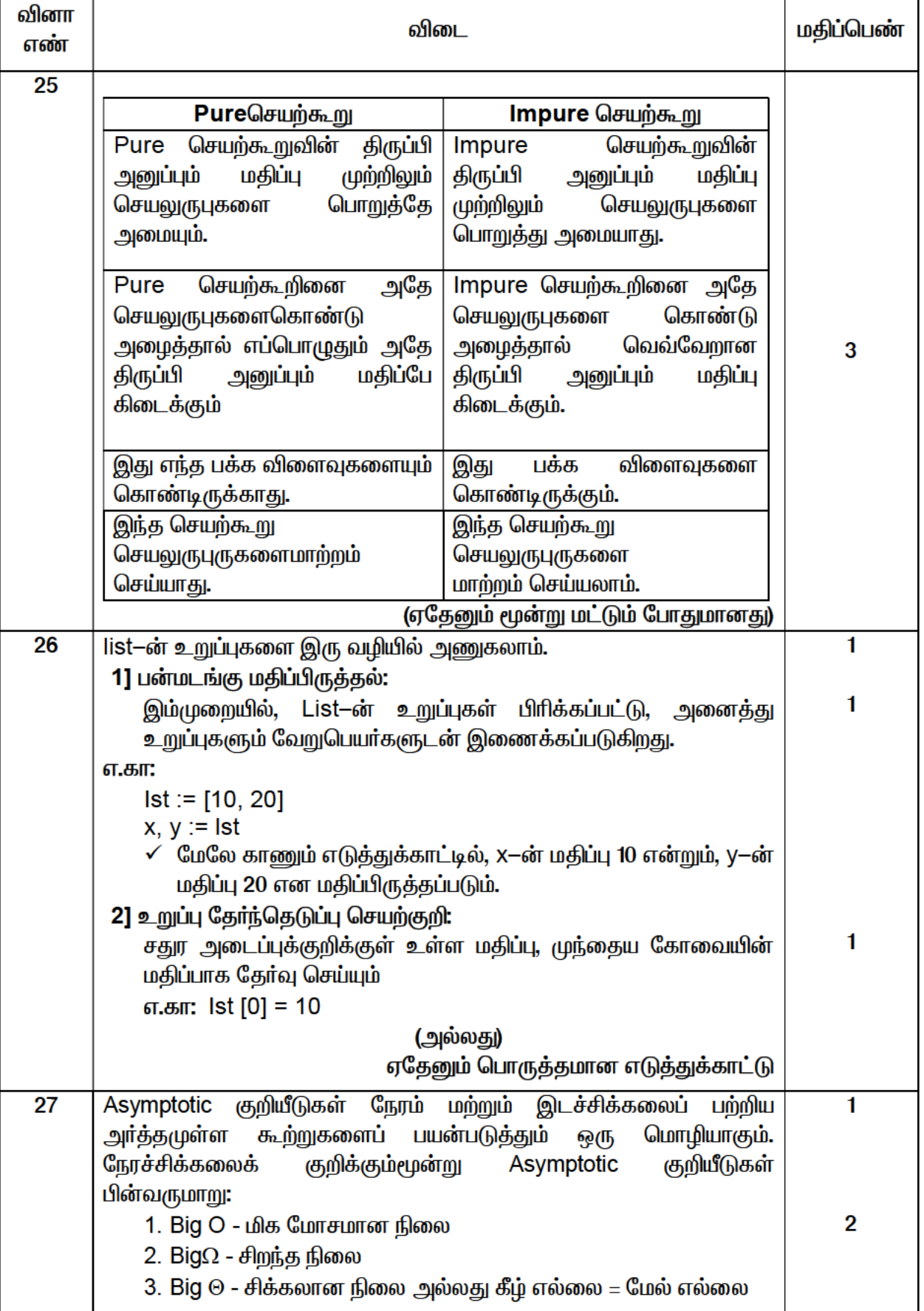

٦

┯

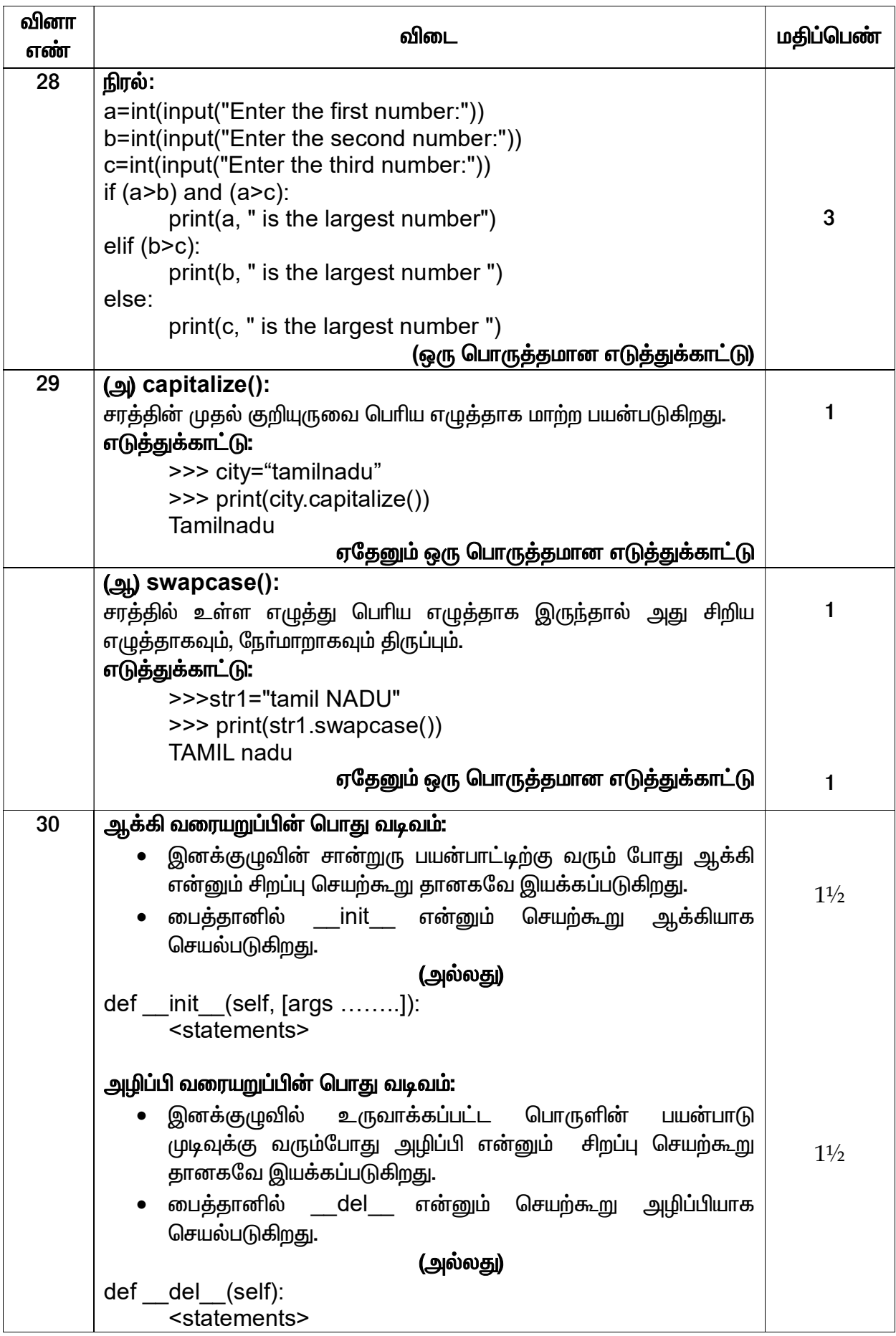

| வினா<br>எண் | விடை                                                                                                    | மதிப்பெண்      |
|-------------|----------------------------------------------------------------------------------------------------|----------------|
| 31          | ஒரு நிரலில் சில செயல்பாடுகளை தானியங்குப்படுத்துதல்.<br>தரவு தொகுப்பிலிருந்து தகவலைப் பிரித்தெடுத்தல்.<br>பழமையான நிரலாக்க மொழிகளுடன் ஒப்பிடும் போது, குறைந்த<br>நிரல் குறிமுறையைக் கொண்டது.<br>பயன்பாடுகளுக்கு புதிய செயல்பாடுகளை கொண்டு வர முடியும்.<br>மேலும், சிக்கலான அமைப்புகளை ஒருங்கமைக்க முடியும்.<br>(ஏதேனும் மூன்று பயன்பாடுகள் எழுதியிருந்தால் போதுமானது) | 3              |
| 32          | குறிப்பிட்ட நிபந்தனைகளுக்கு உட்பட்ட பதிவுகளை<br>மட்டுமே<br>பிரித்தெடுக்க WHERE துணைநிலை கூற்று பயன்படுகிறது.<br>எடுத்துக்காட்டு:                                                                                                    | $\overline{2}$ |
|             | cursor.execute("SELECT DISTINCT (Grade) FROM<br>student where gender='M'")<br>(அல்லது )<br>பொருத்தமான எடுத்துக்காட்டு                                                                                                    |                |
| 33          | Commit - தரவுத்தள பரிவர்த்தனையை நிரந்தரமாக சேமிக்கும்.<br>п                                                                                                    |                |
|             | Roll back - ஒரு தரவுத்தளத்தை முந்தைய commit நிலைவரை<br>மீட்டெடுக்கும்.                                                                                                    |                |
|             | Save point - Rollback செய்வதற்கு ஏதுவாக தரவுத்தள<br>பரிவா்த்தனையை தற்காலிகமாக சேமிக்கும்                                                                                                    |                |

<u>பகுதி – IV</u>

## அனைத்து வினாக்களுக்கும் விடையளிக்கவும்.

 $5 \times 5 = 25$ 

| வினா<br>எண் | விடை                                                                                                    | மதிப்பெண்      |  |
|-------------|----------------------------------------------------------------------------------------------------|----------------|--|
| 34(அ)       | தரவு அருவமாக்கத்தினை செயல்படுத்த ஆக்கிகள் (Constructor)<br>மற்றும் செலக்டர் (Selectors) என்ற இரண்டு செயற்கூறுகள்<br>பயன்படுகிறது.<br>$\blacktriangleright$ ஆக்கி செயற்கூறுகள் அருவமாக்கம் தரவு வகையை கட்டமைக்க<br>பயன்படுகிறது.<br>$\blacktriangleright$ செலக்டா் செயற்கூறுகள் தகவல்களை தரவு வகையிலிருந்து<br>பெறுவதற்கு பயன்படுகிறது.<br>எடுத்துக்காட்டாக.                                                                                                    | 3              |  |
|             | city என்று ஒரு அருவமாக்க தரவுவகையை எடுத்துக்கொள்வோம்.<br>city என்ற பொருள் நகரத்தின் பெயர், அட்சரேகை மற்றும் தீர்க்கரேகை<br>பற்றிய தகவல்களை சேமித்திருக்கும்.<br>city := makecity (name, lat, lon)<br>✔ இங்கு makecity(name, lat, lon) என்ற செயற்கூறு<br>ஆக்கியாகும். இது city எனும் பொருளை உருவாக்கும் போது<br>name, lat, lon ஆகிய மதிப்புகள் அளபுருவாக<br>அனுப்பப்படுகிறது.<br>✓ getname(city), getlat(city) மற்றும் getlon(city) ஆகியன<br>செலக்டாா் செயற்கூறுகளாகும். இவை<br>city<br>எனும்<br>பொருளிலிருந்து தகவல்களை பெற்றுத் தரும் செலக்டா்<br>செயற்கூறுகளாகும். | $\overline{2}$ |  |
| (அல்லது)    |                                                                                                    |                |  |

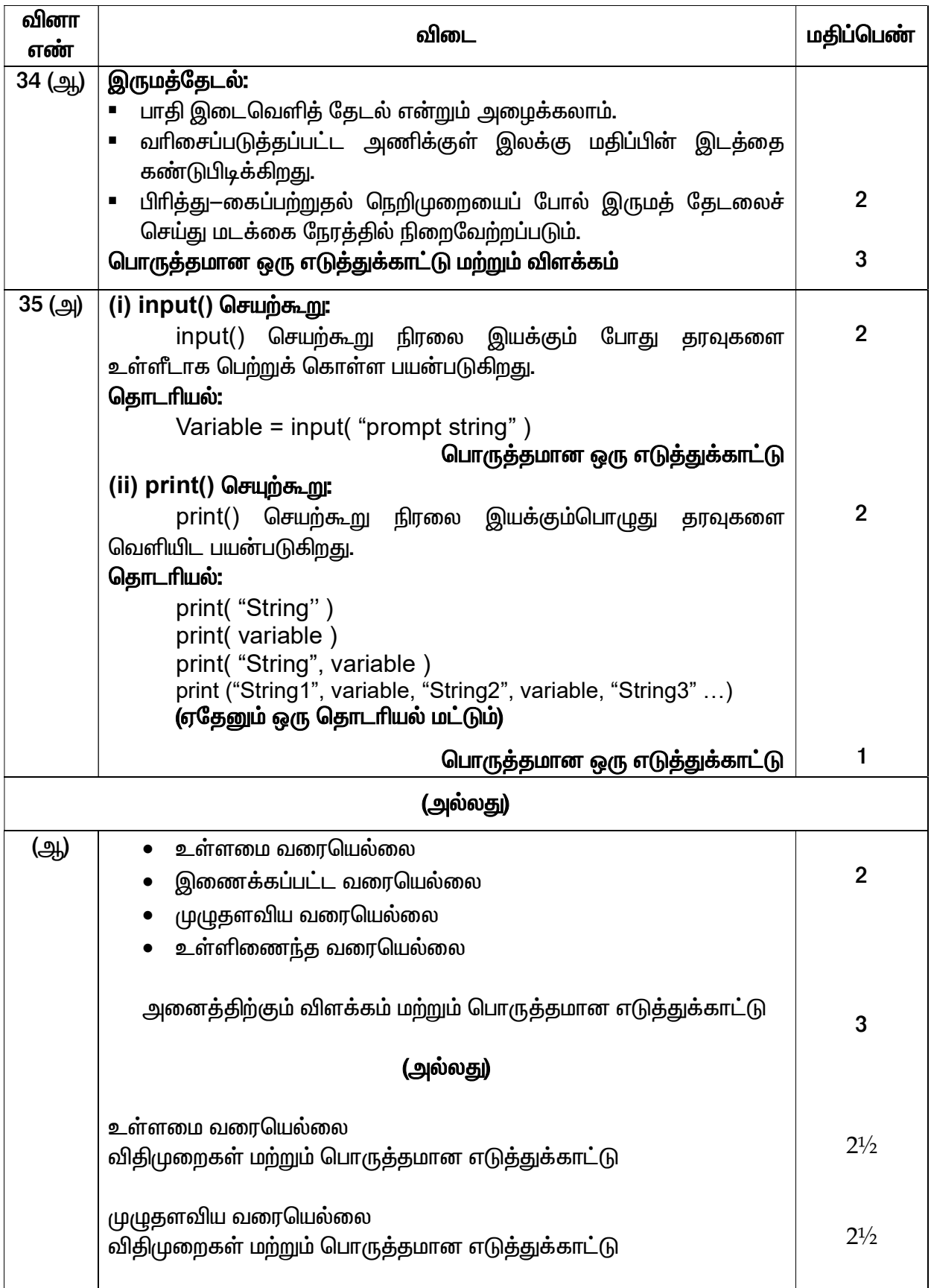

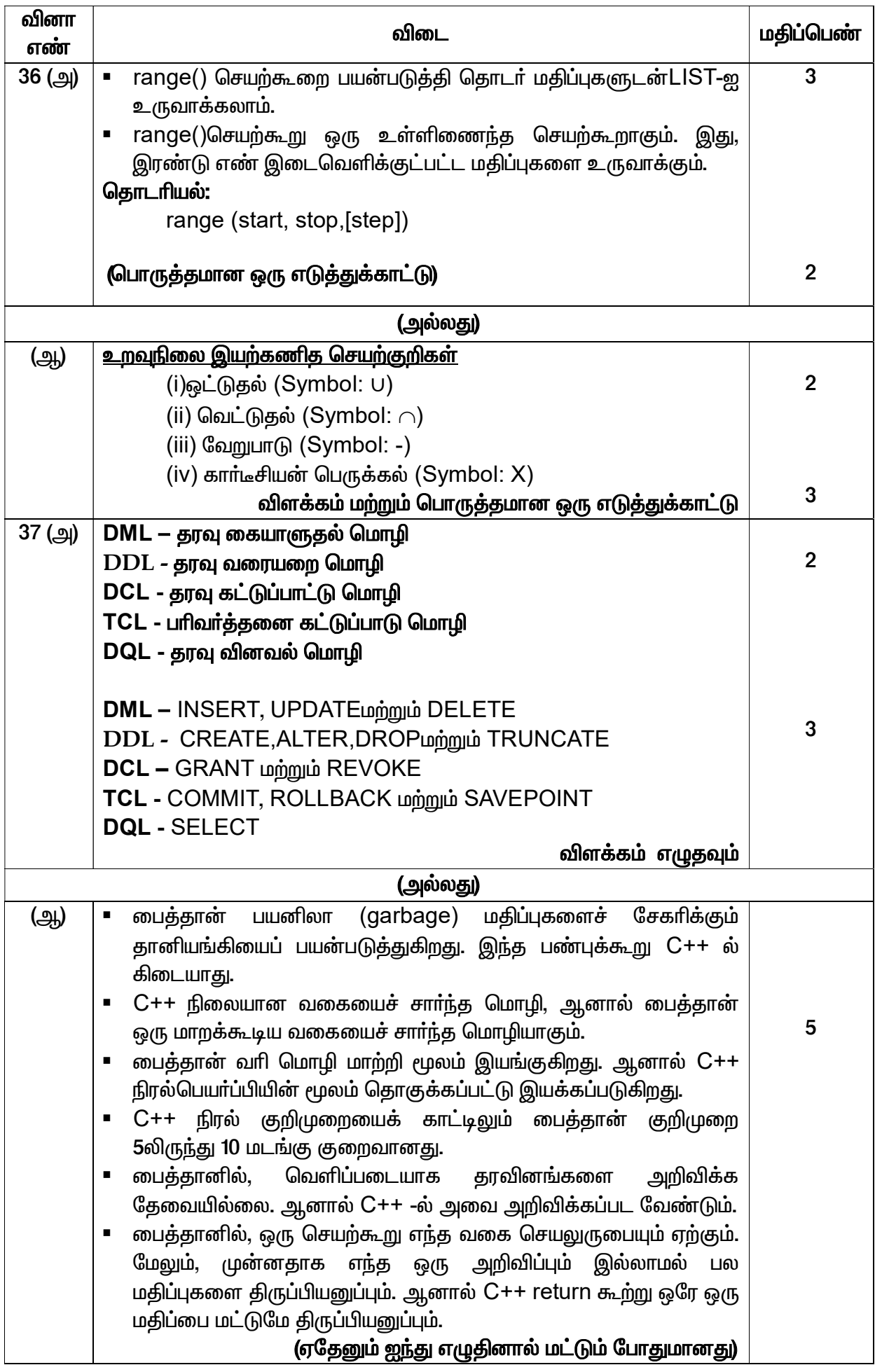

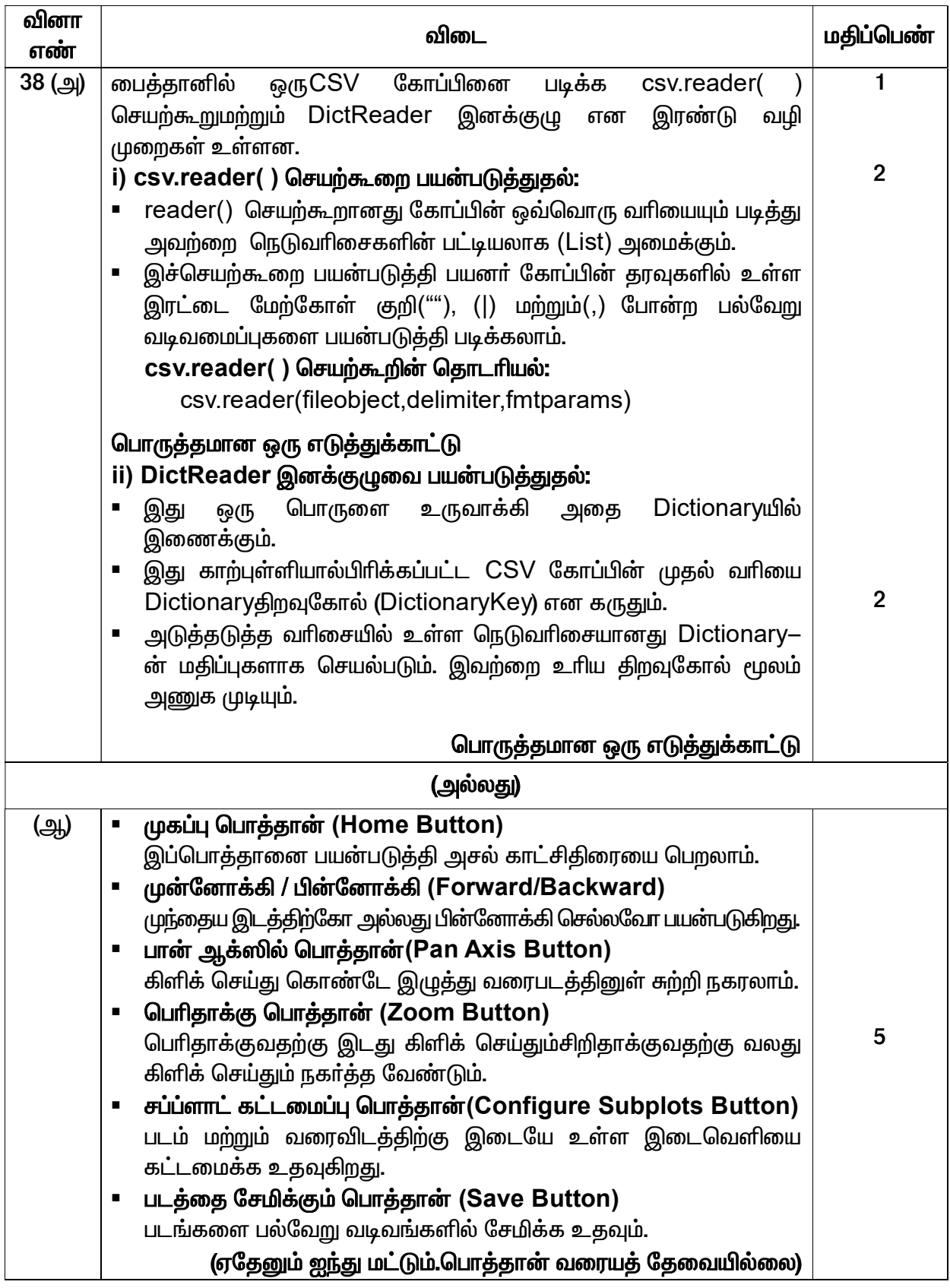